(DE Electrical & Computer CMU 18‐100 S'15 L20‐1 © 2015 J. C. Hoe 18‐100 Lecture 20: AVR Programming, Continued James C. Hoe Dept of ECE, CMU April 2, 2015 Today's Goal: You will all be ace AVR hackers! Announcements: Midterm 2 can be picked up in lab and at the HUB Office Hours: Wed 12:30~2:30 Handouts: HW8 (on Blackboard, due next Thursday) Lab10 (on Blackboard)

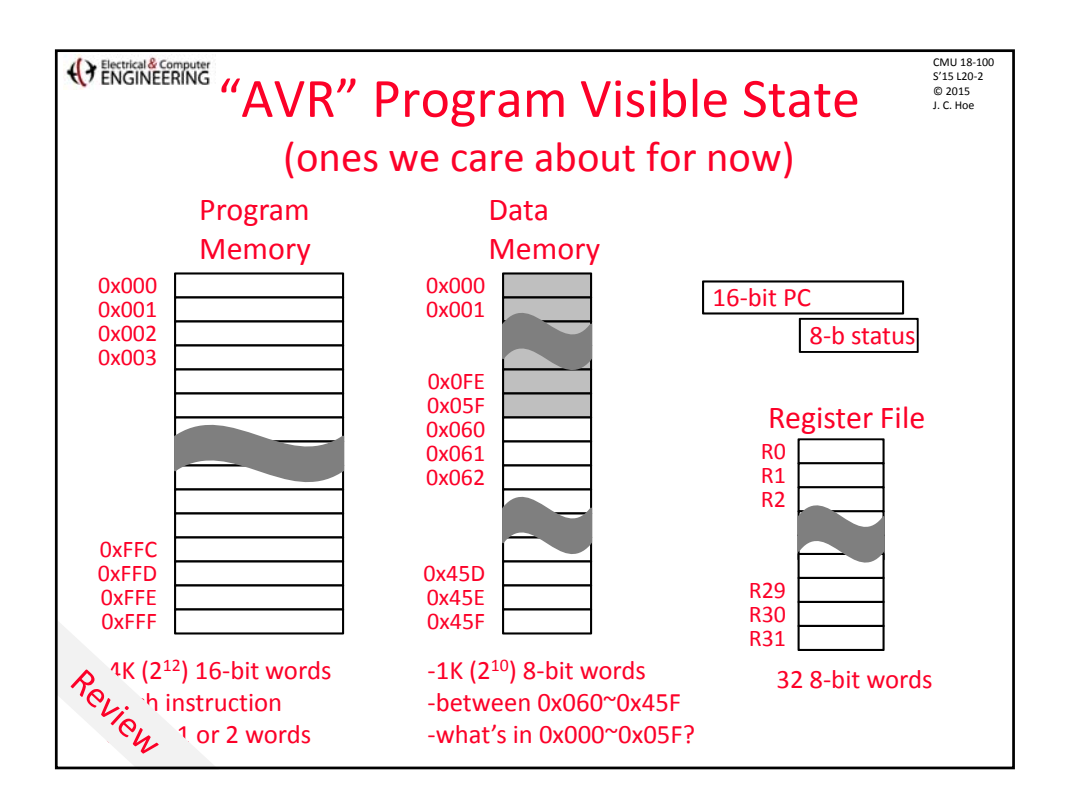

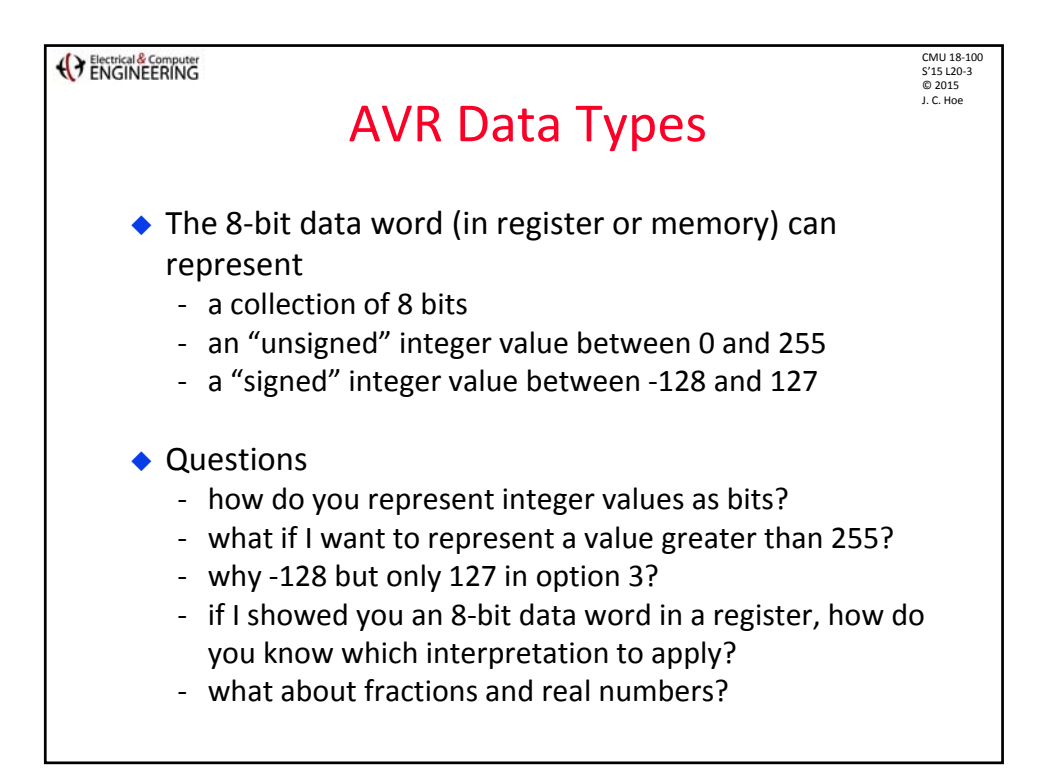

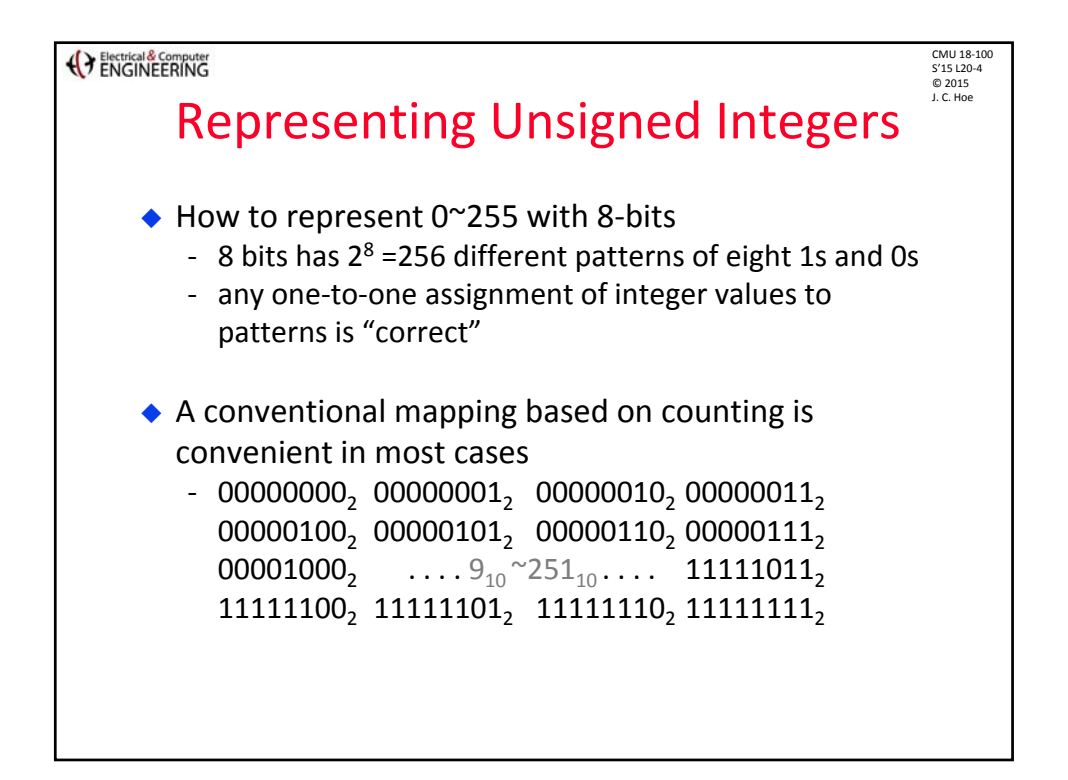

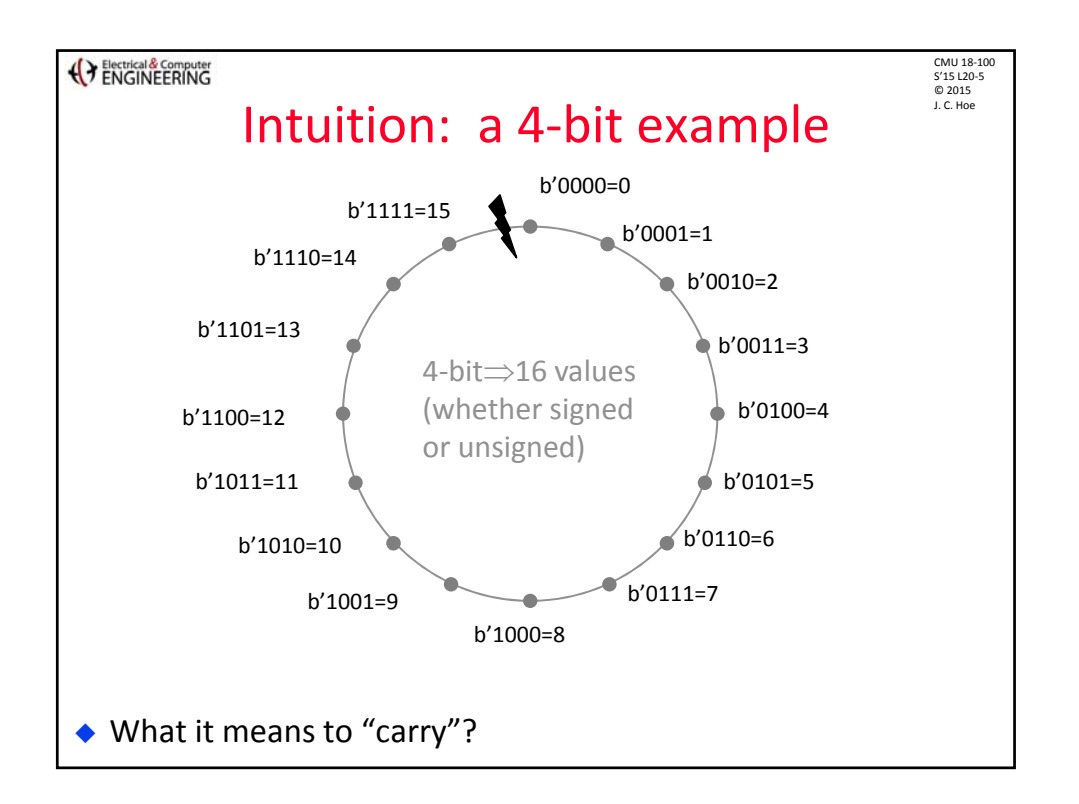

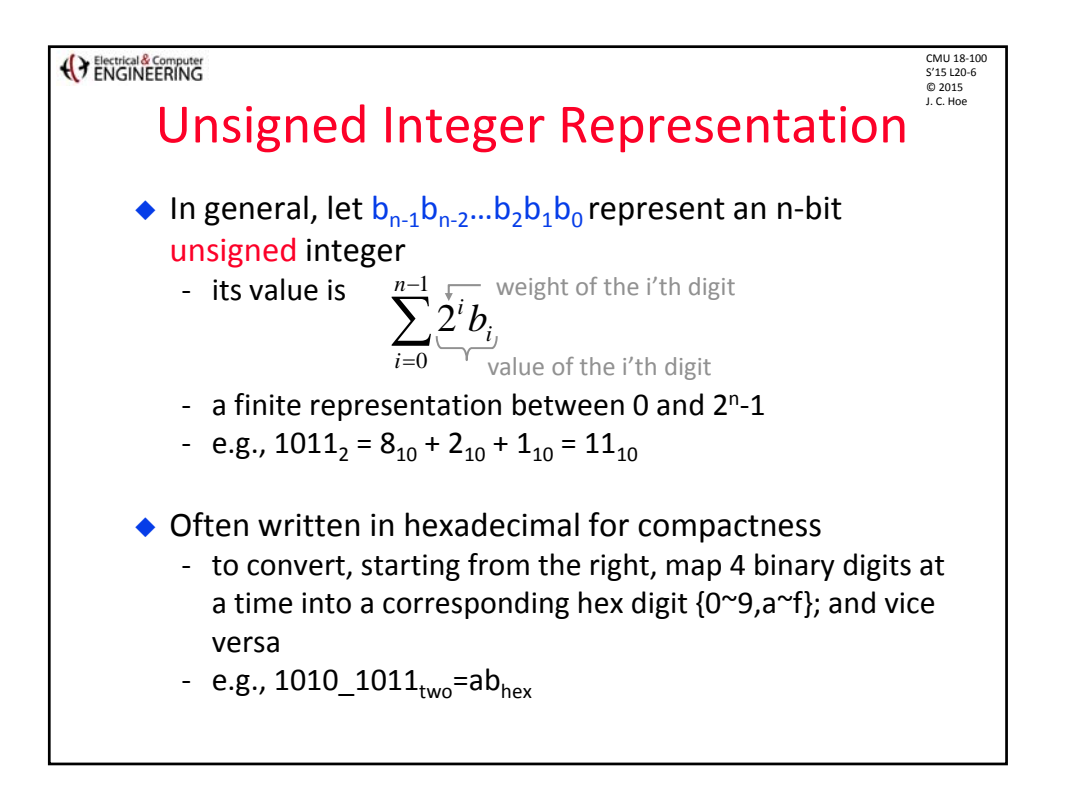

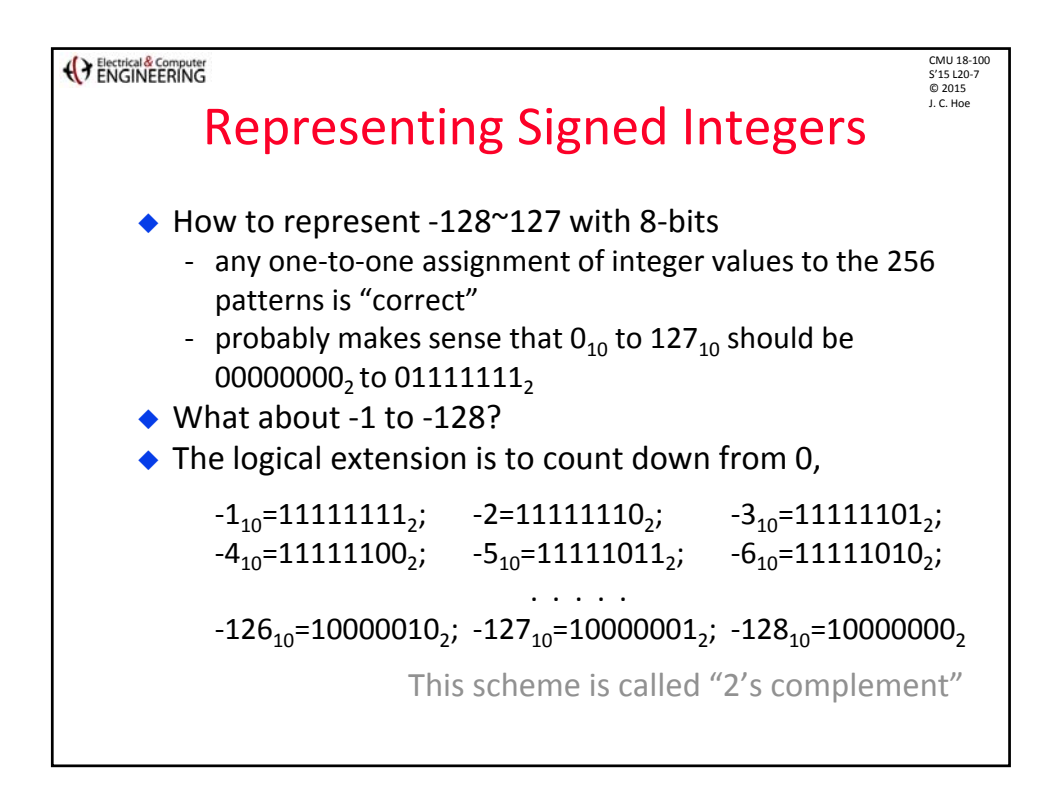

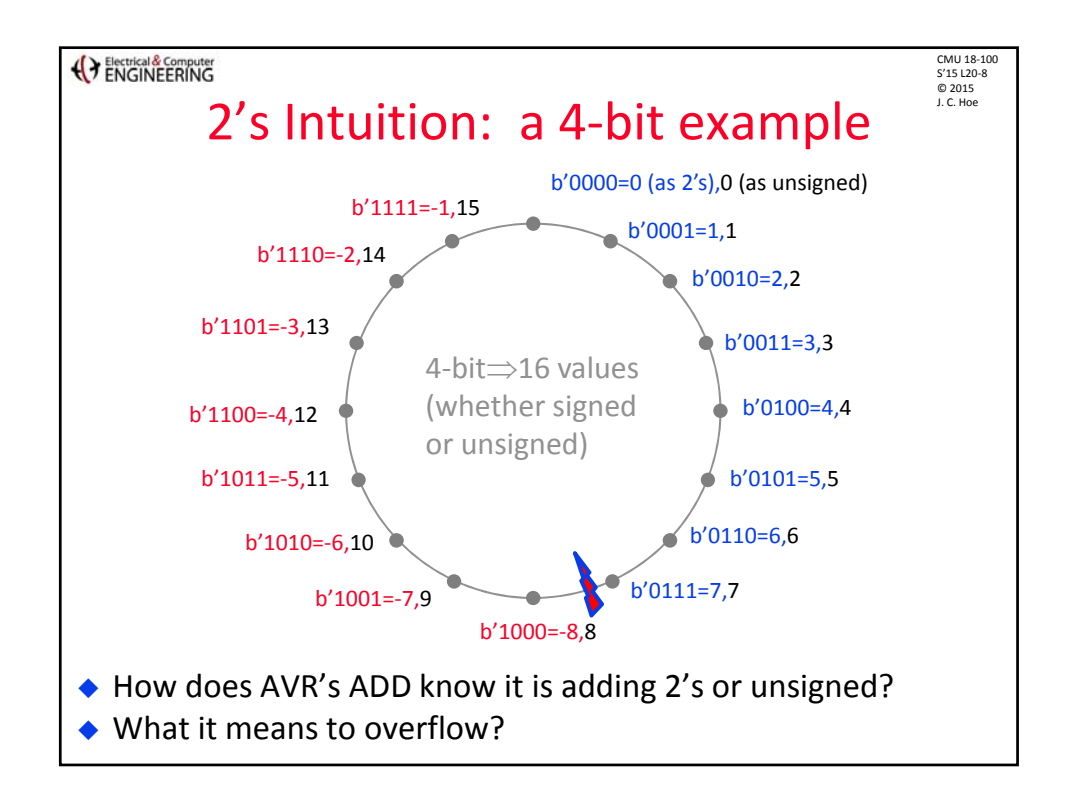

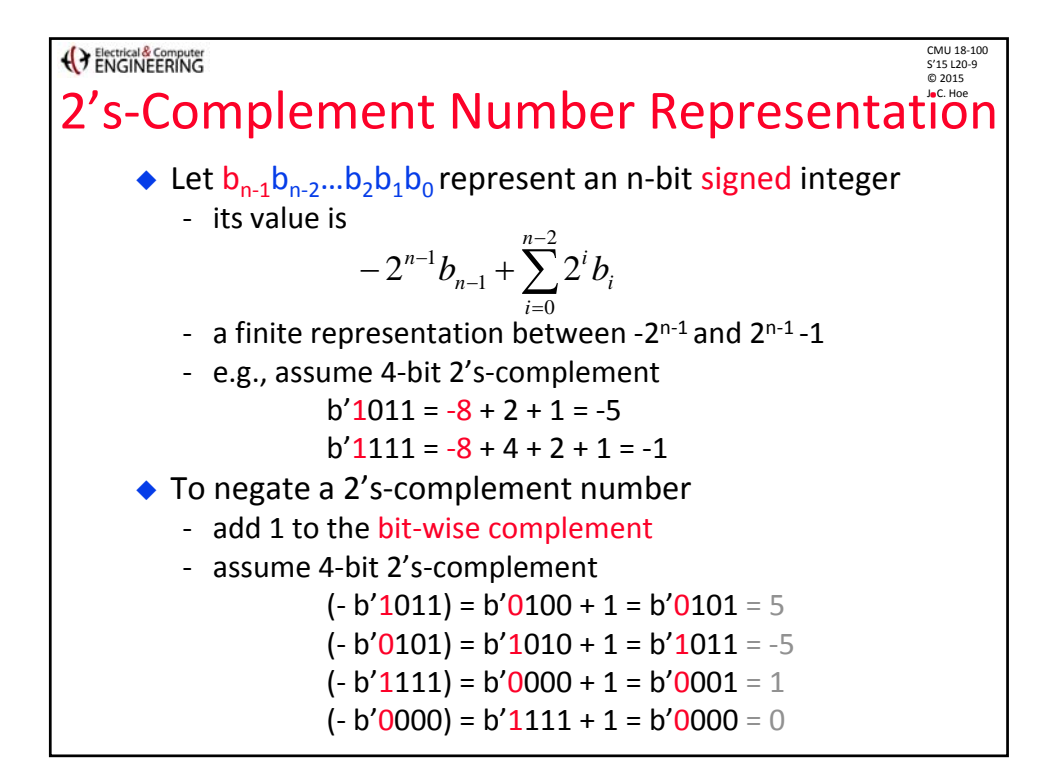

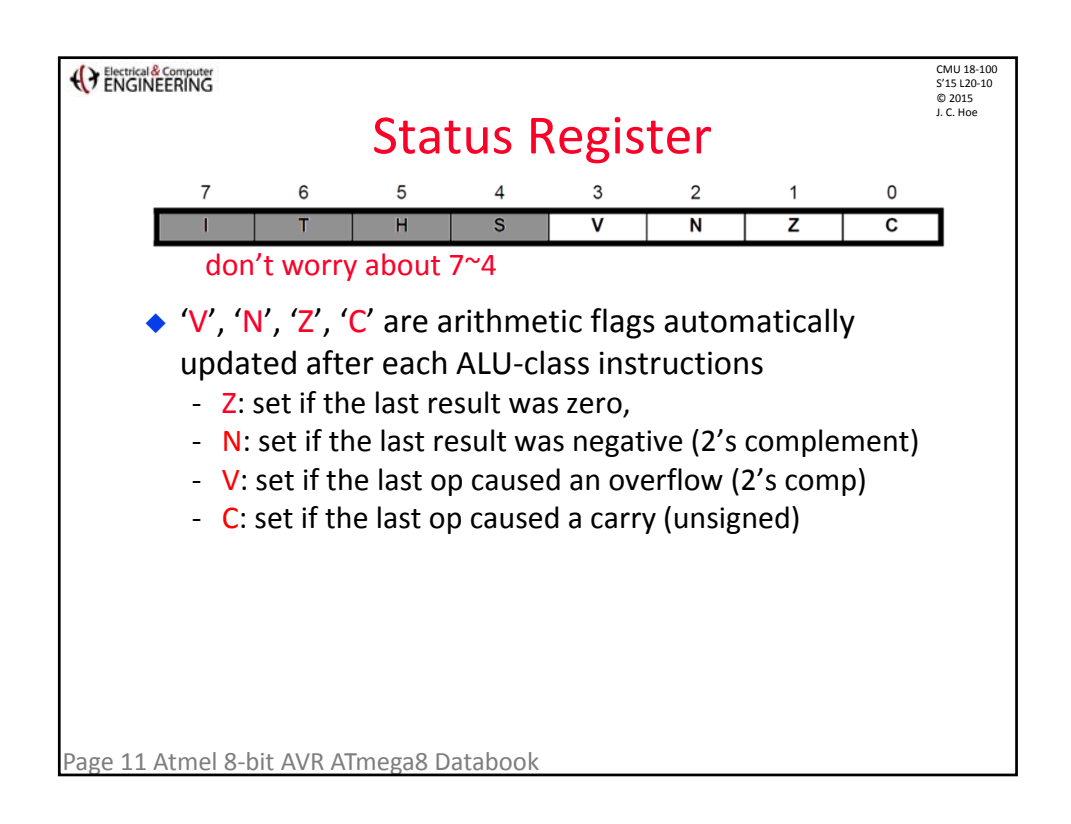

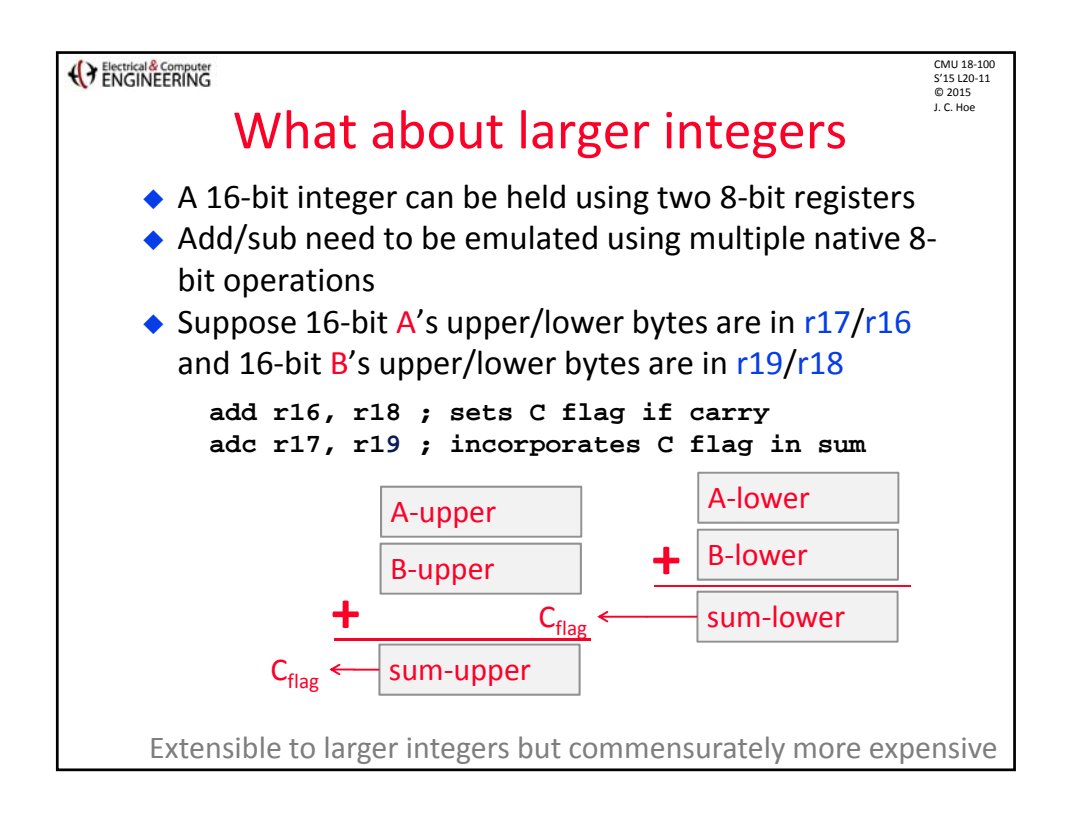

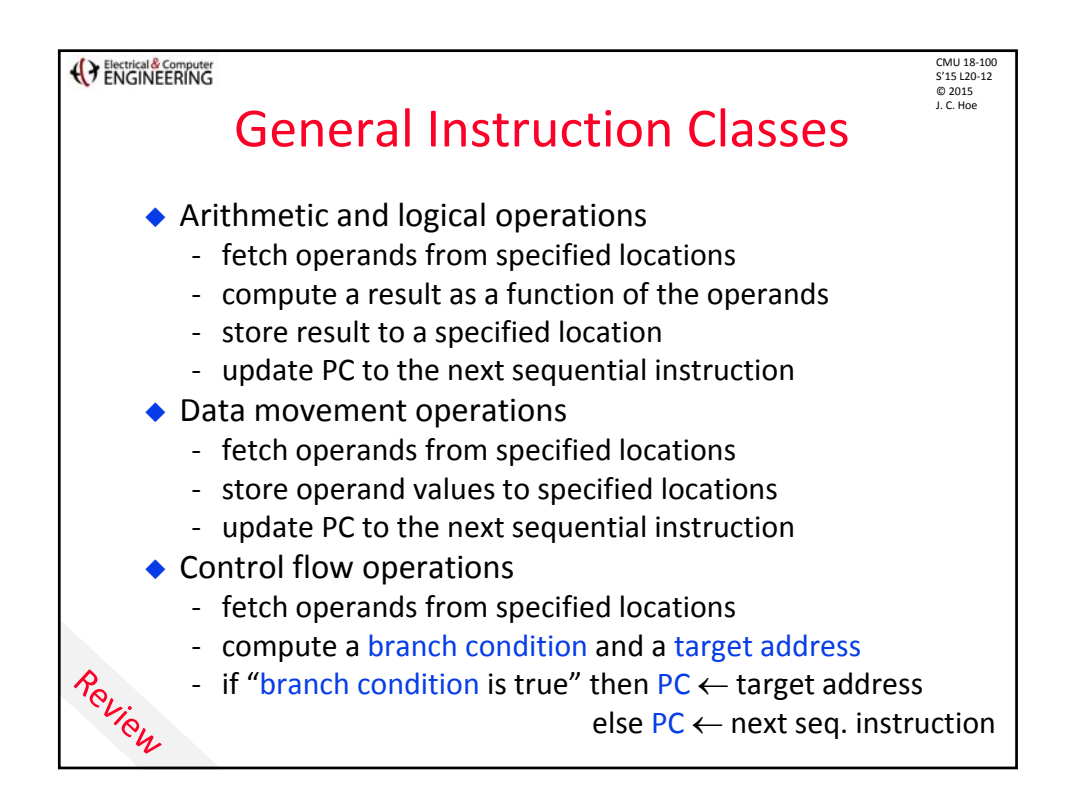

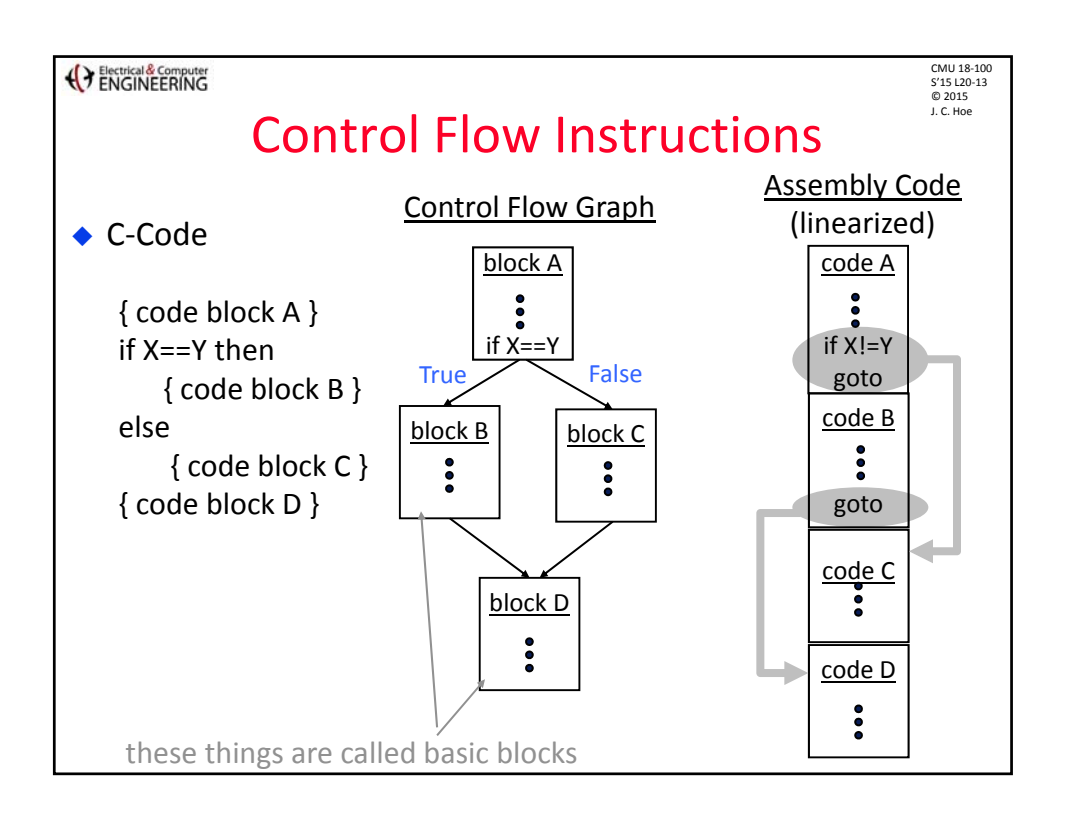

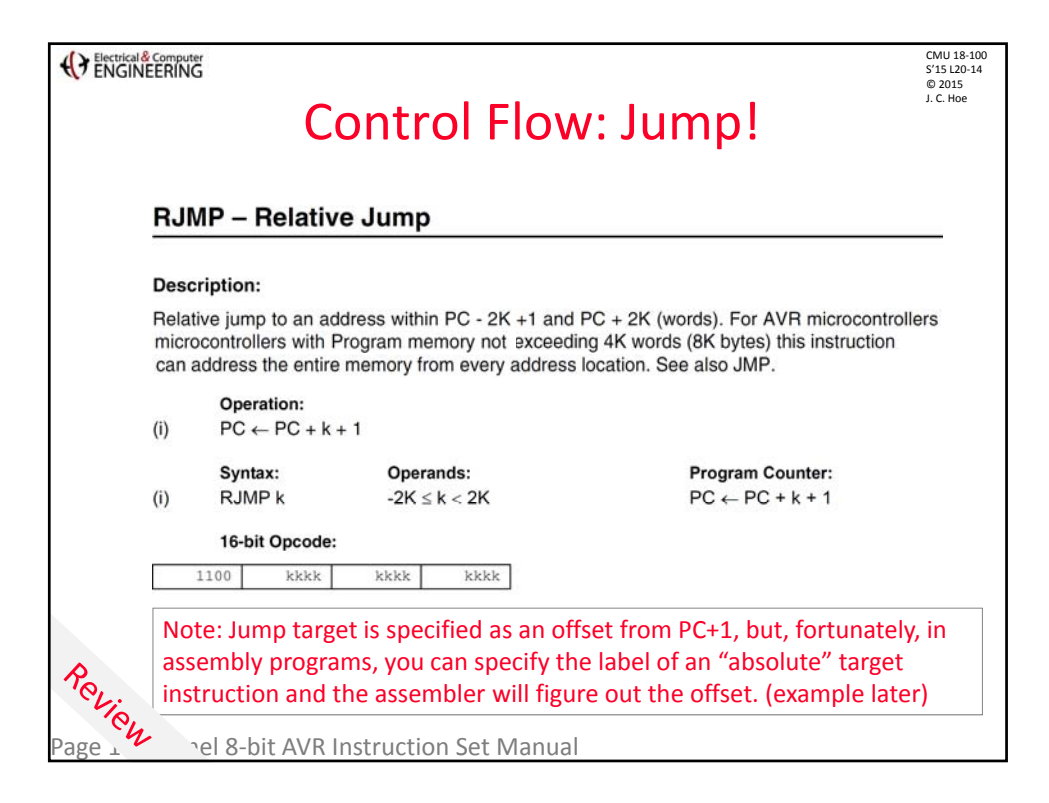

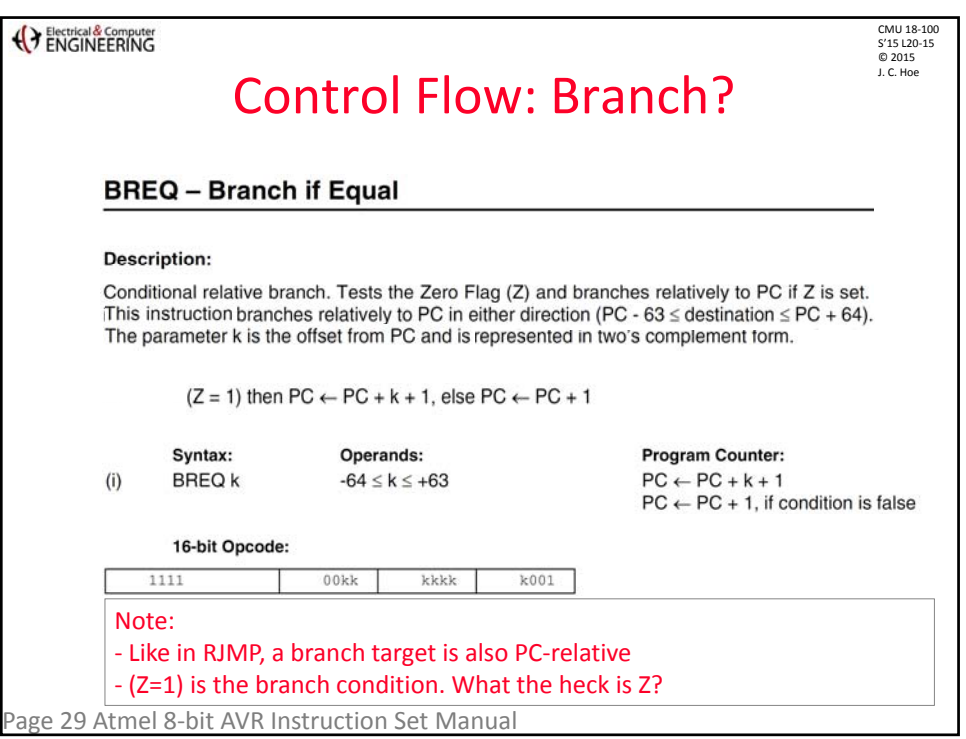

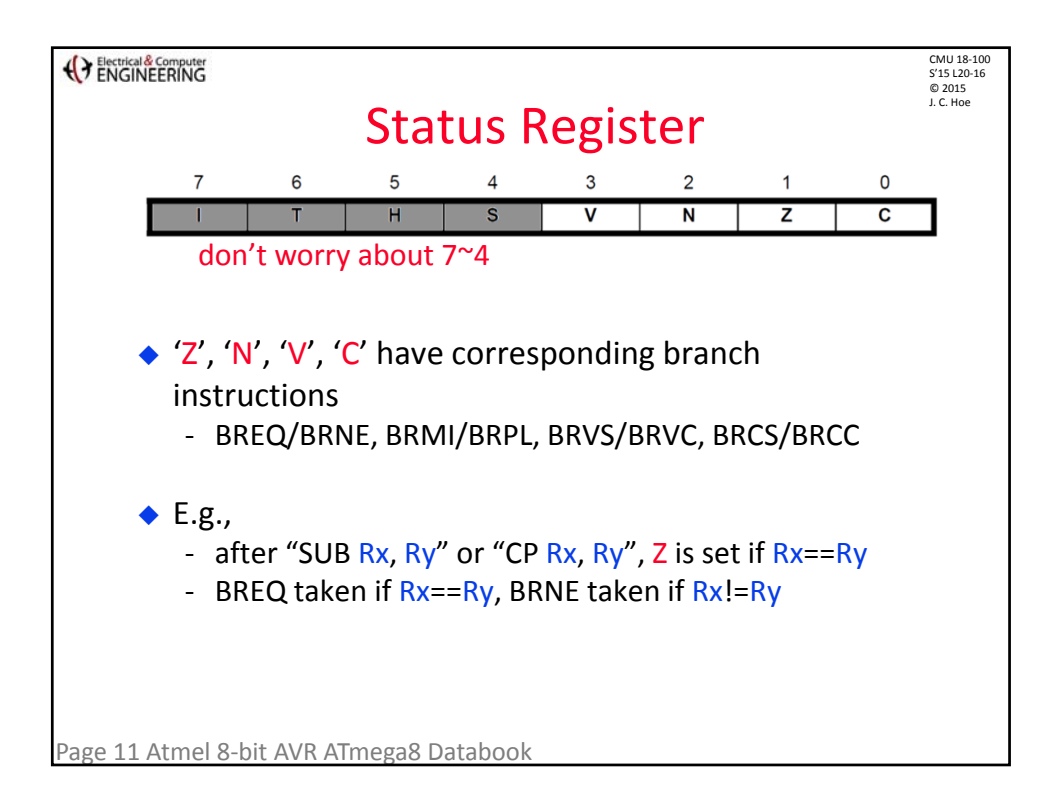

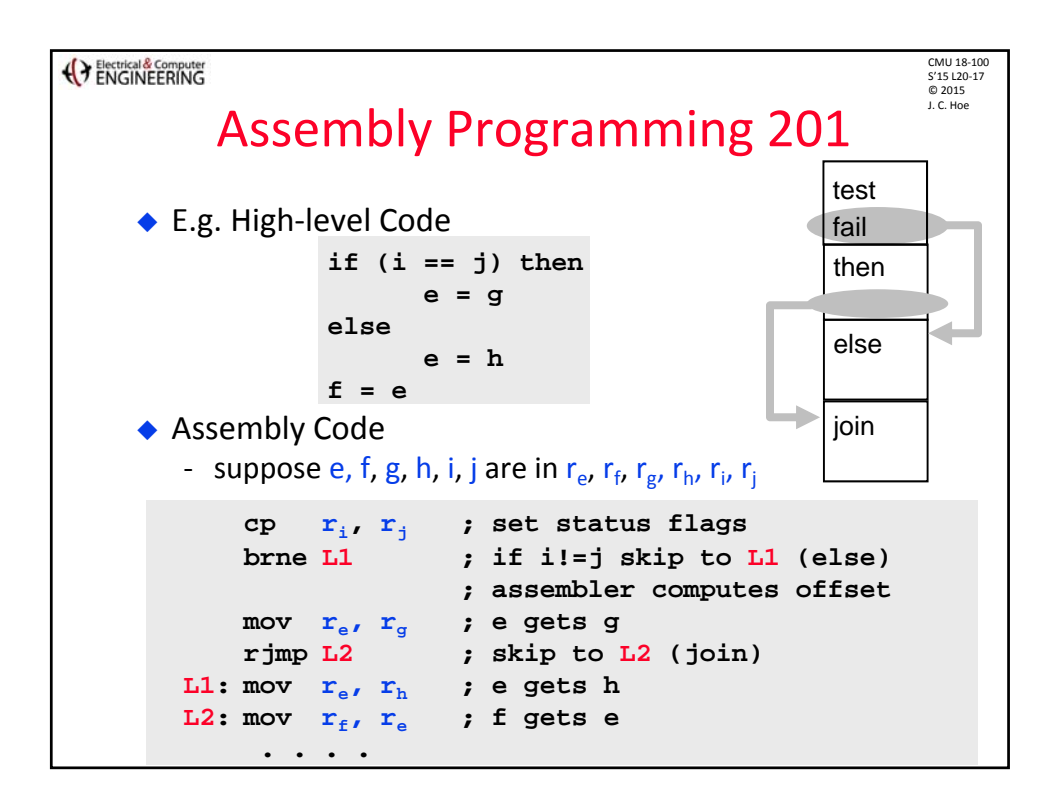

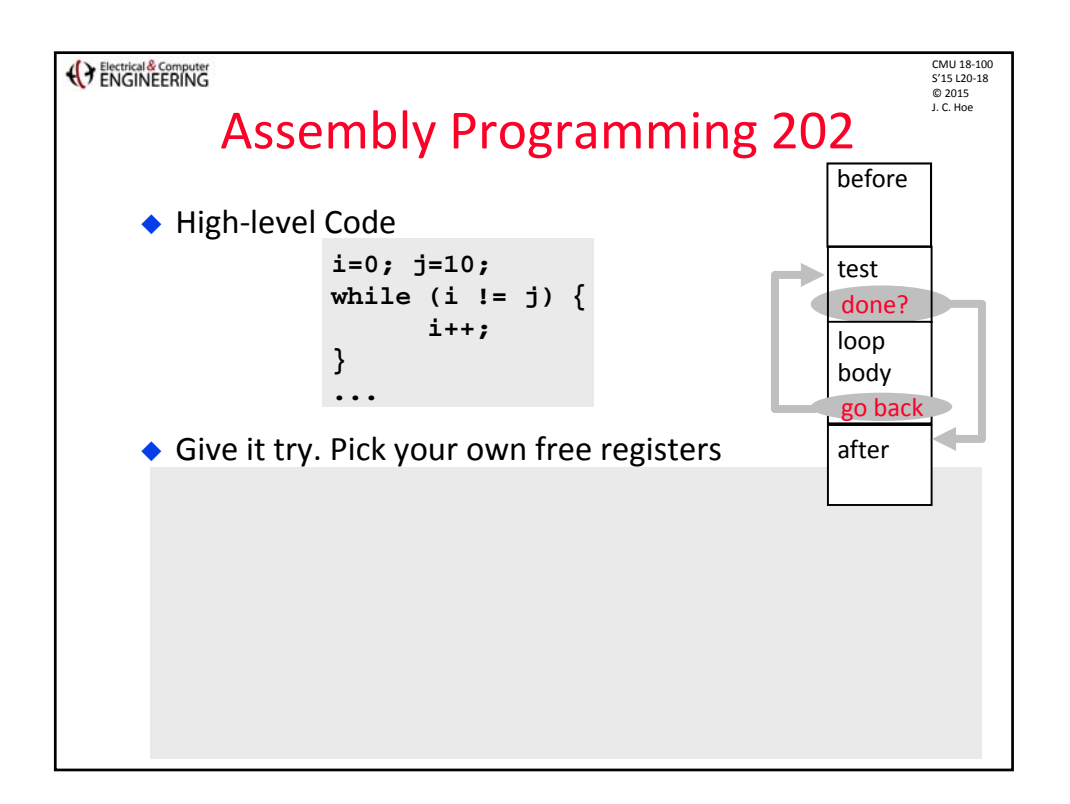

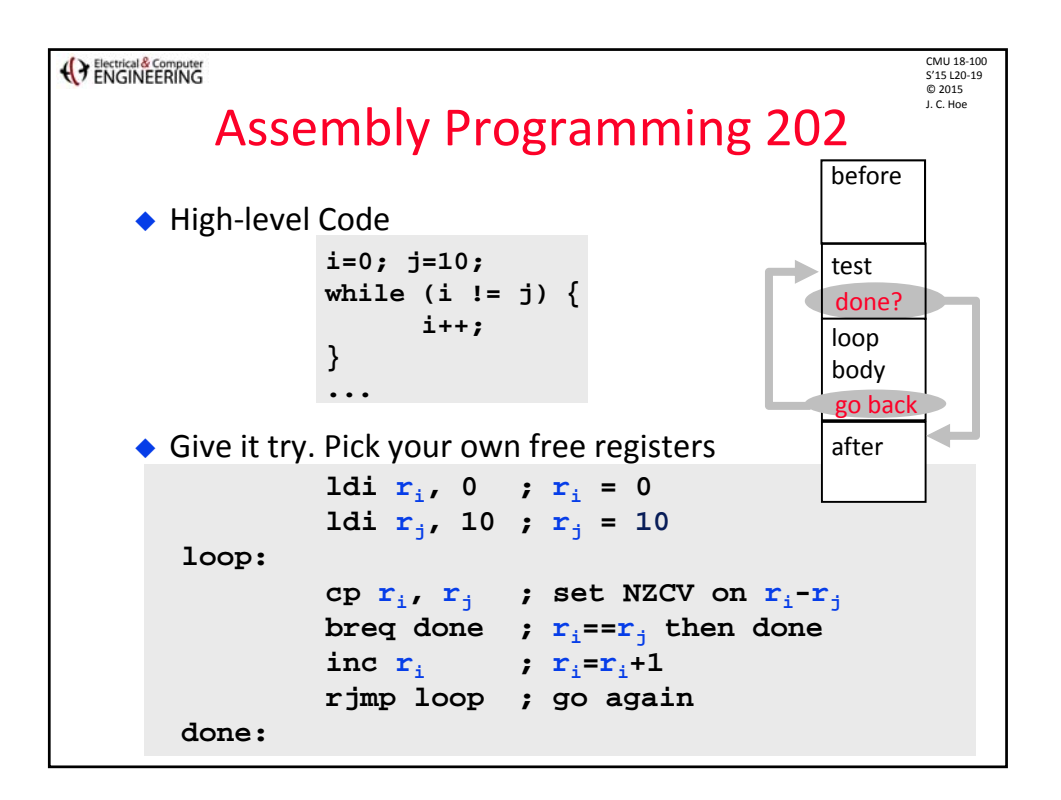

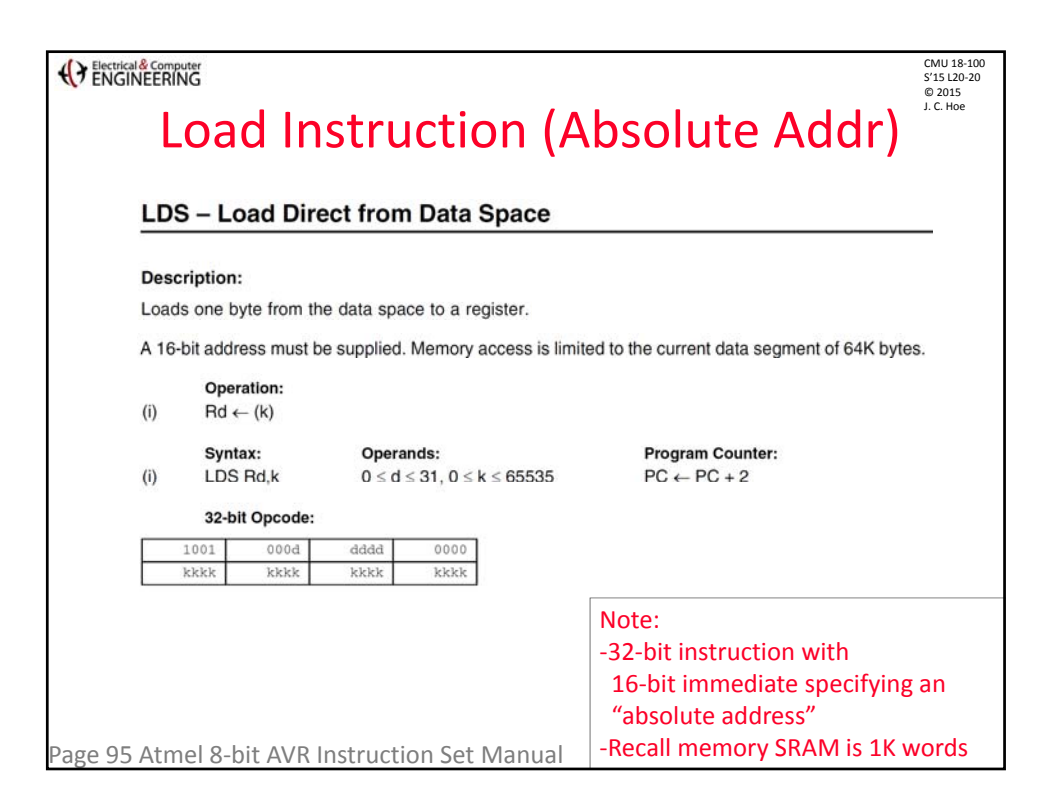

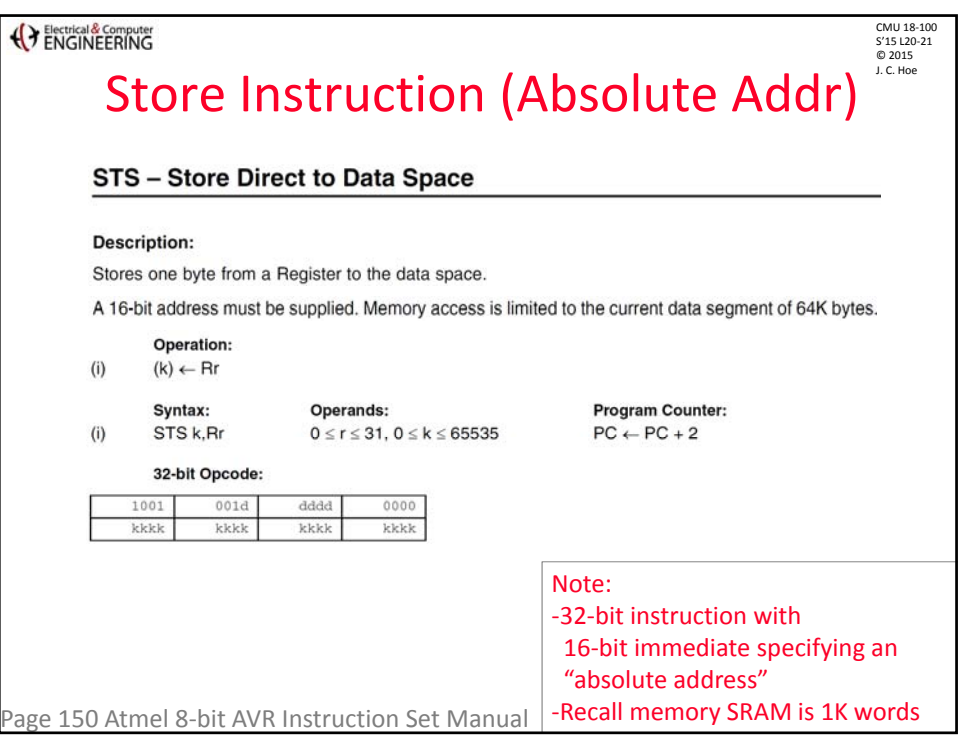

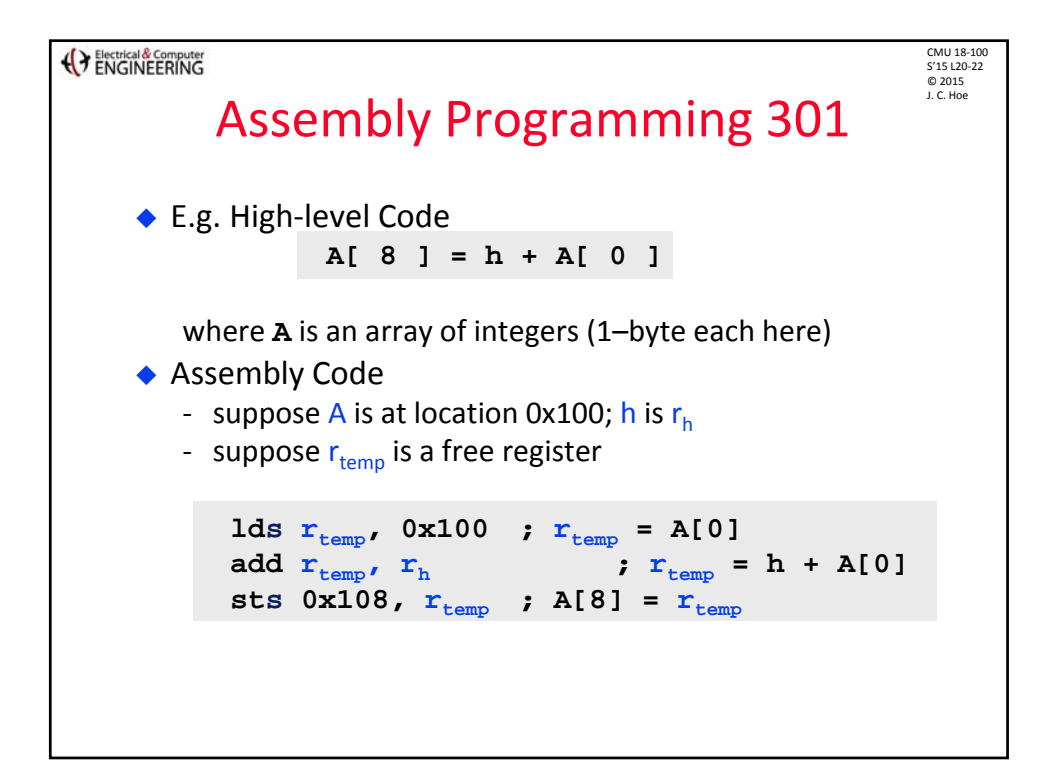

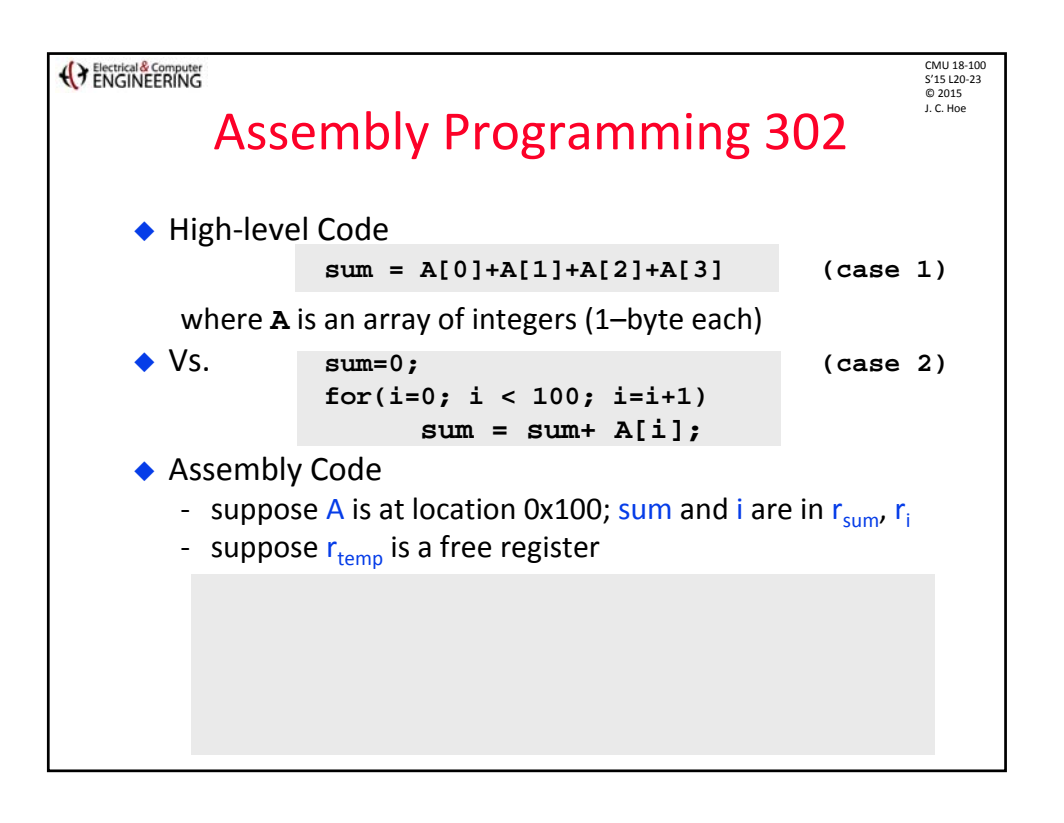

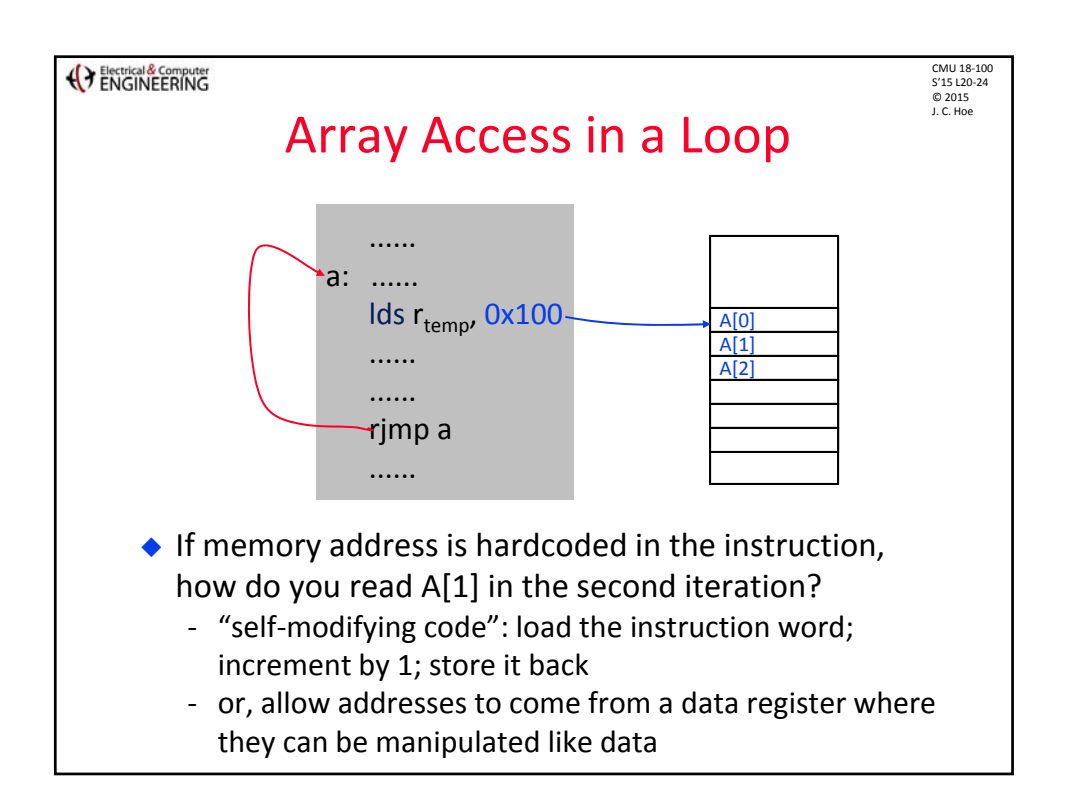

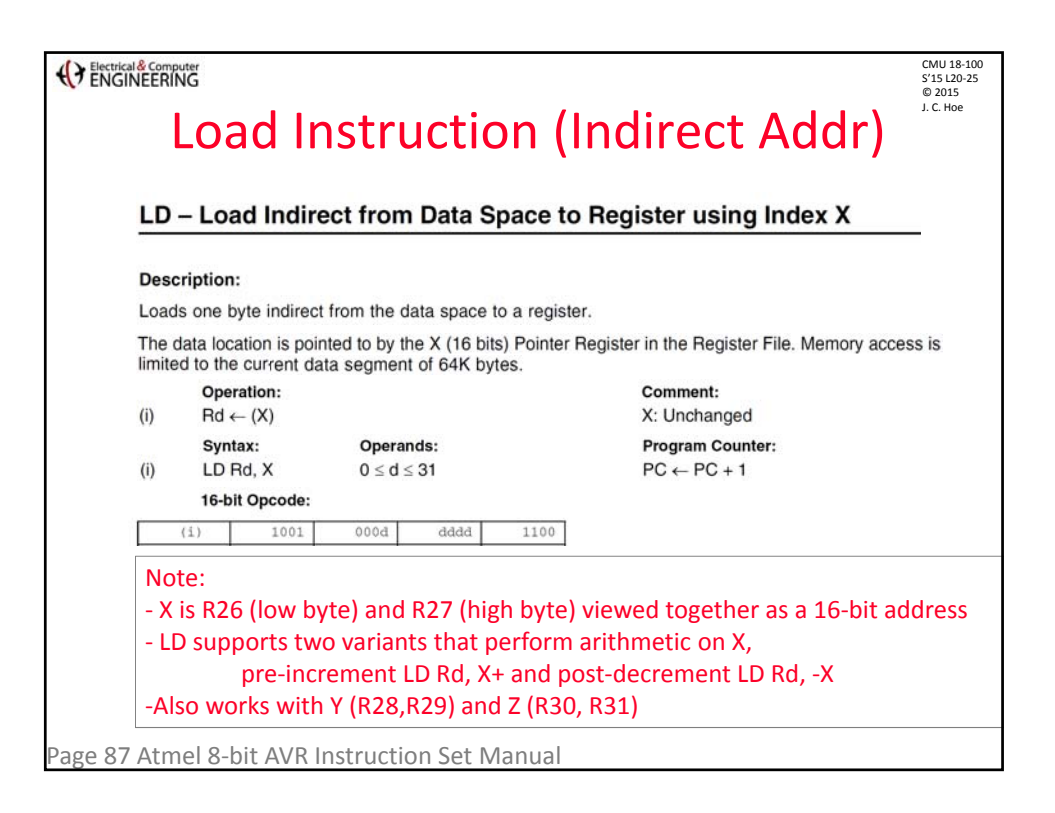

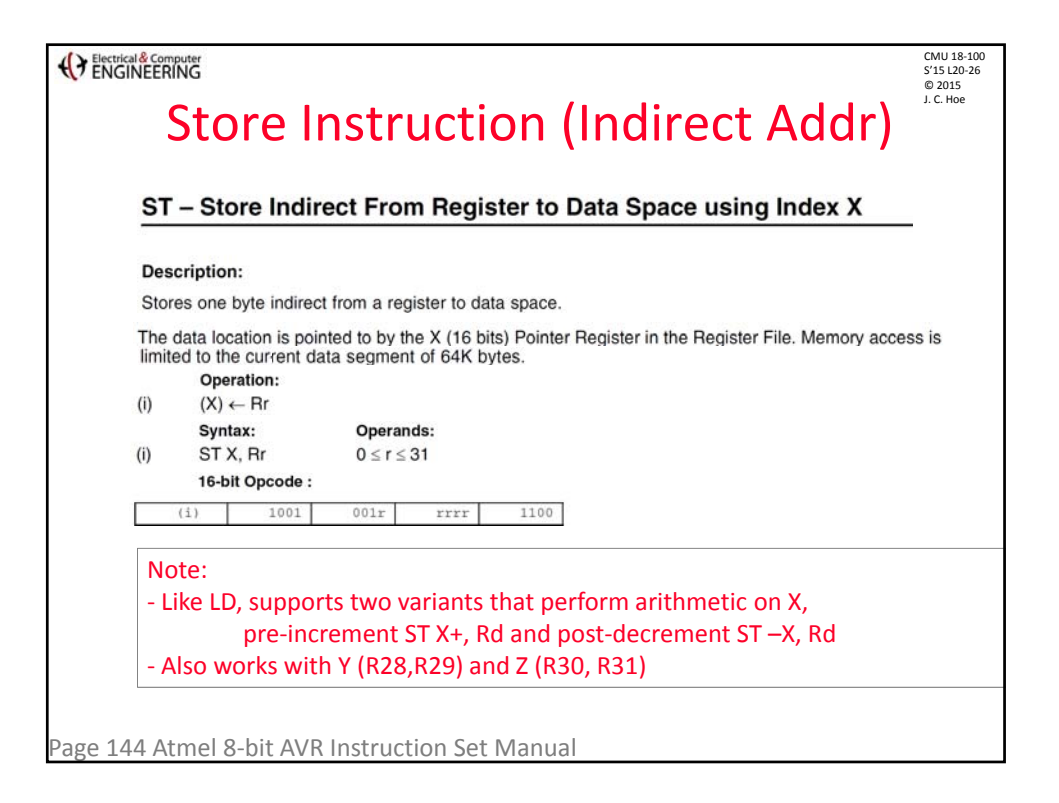

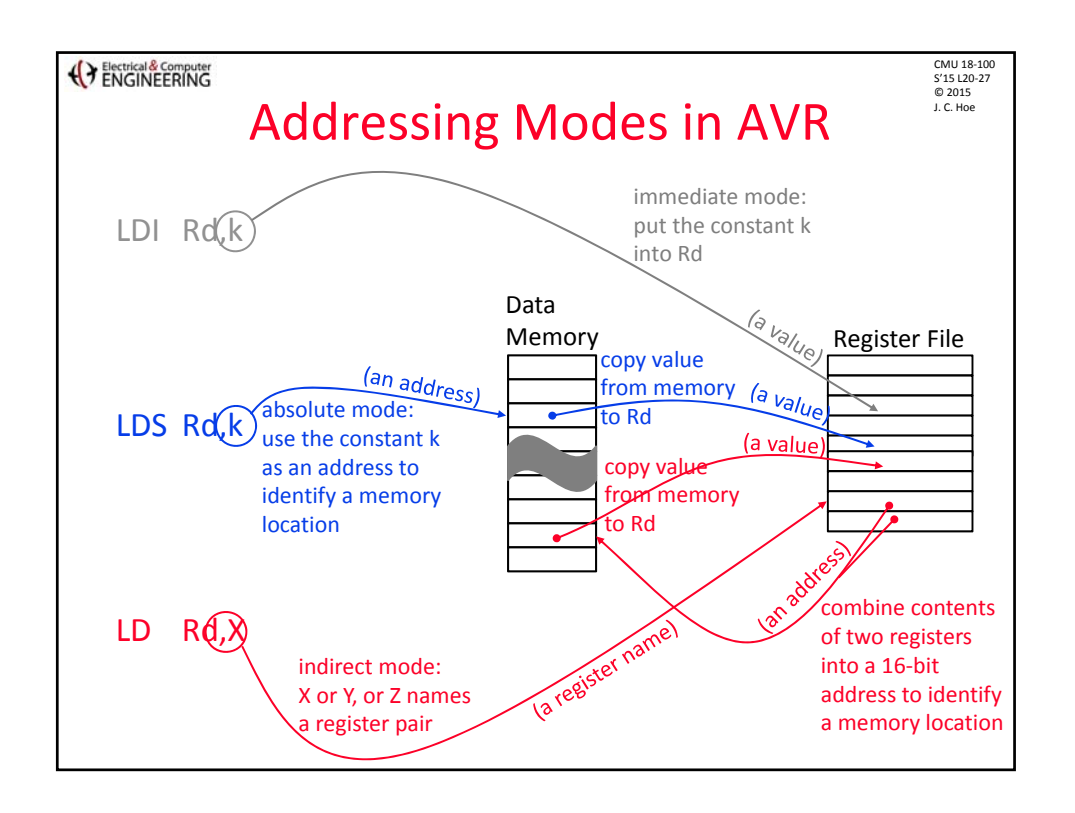

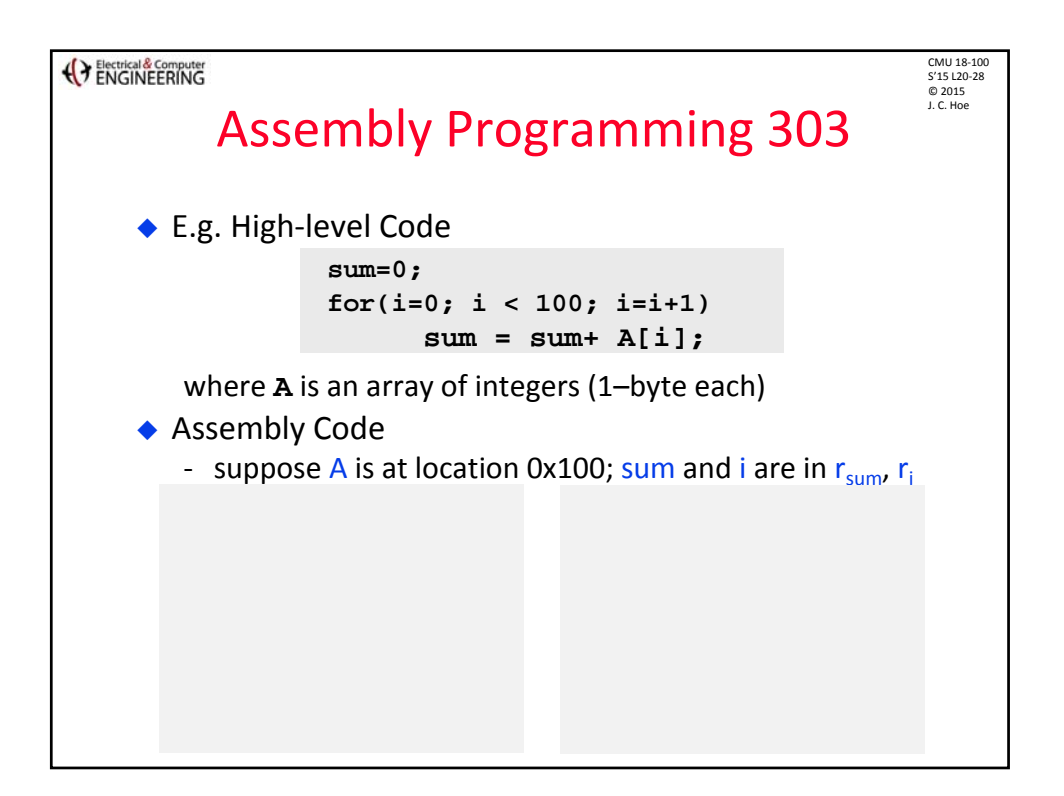

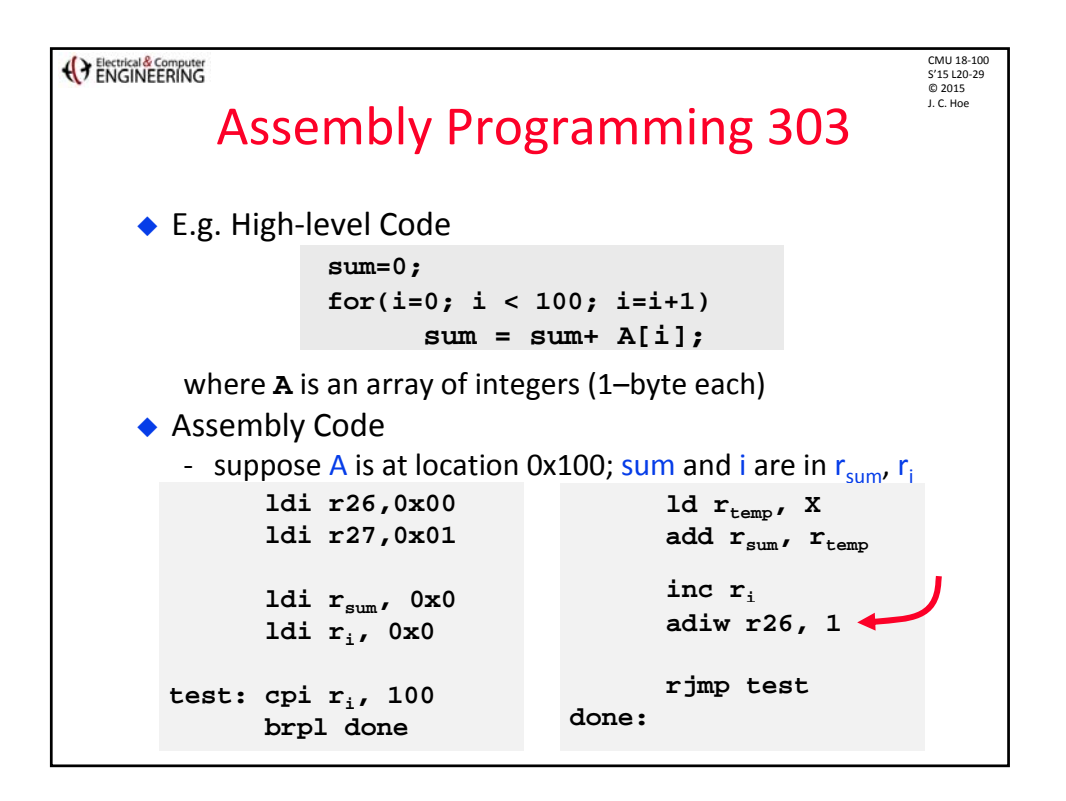

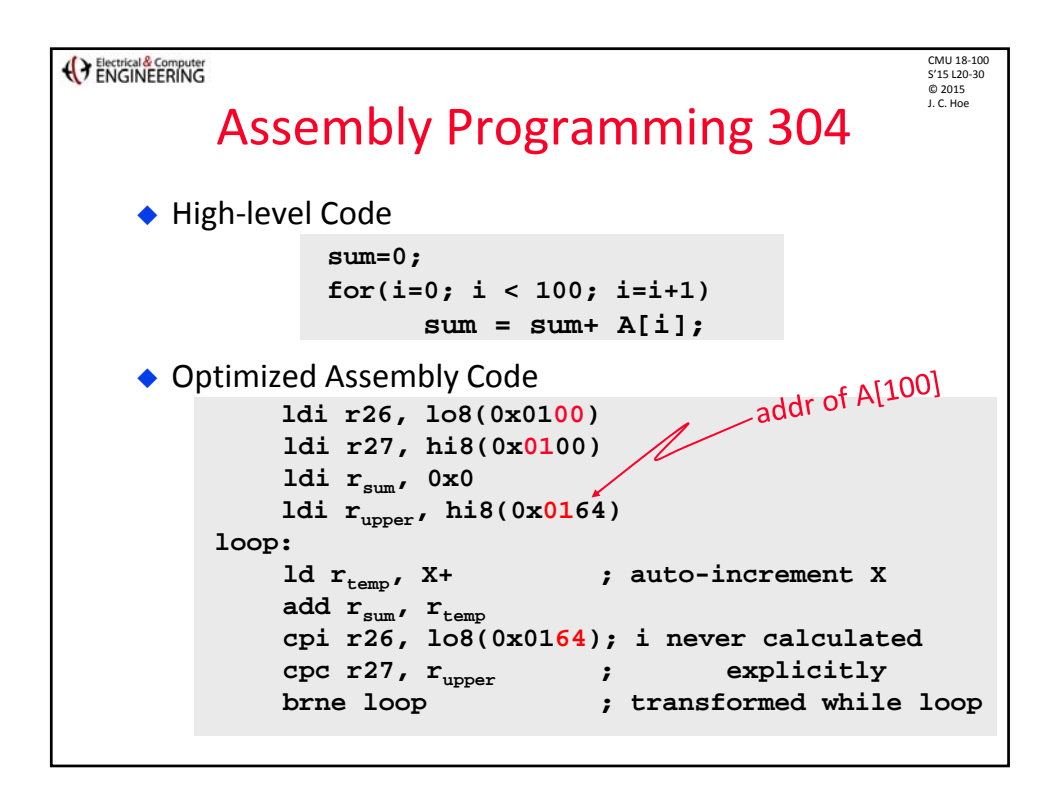

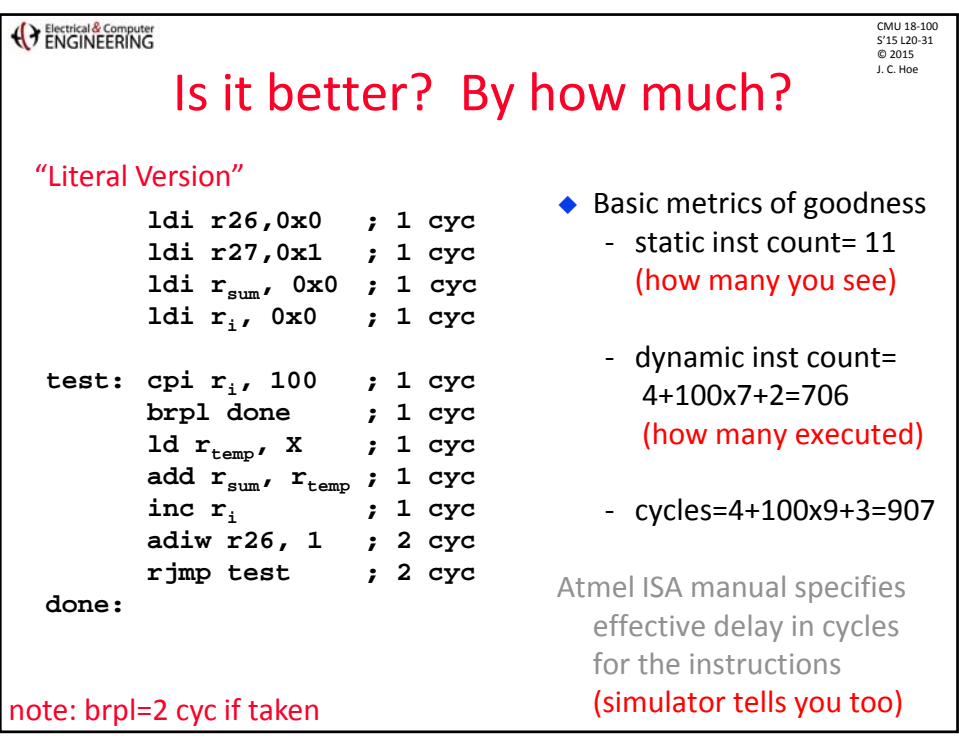

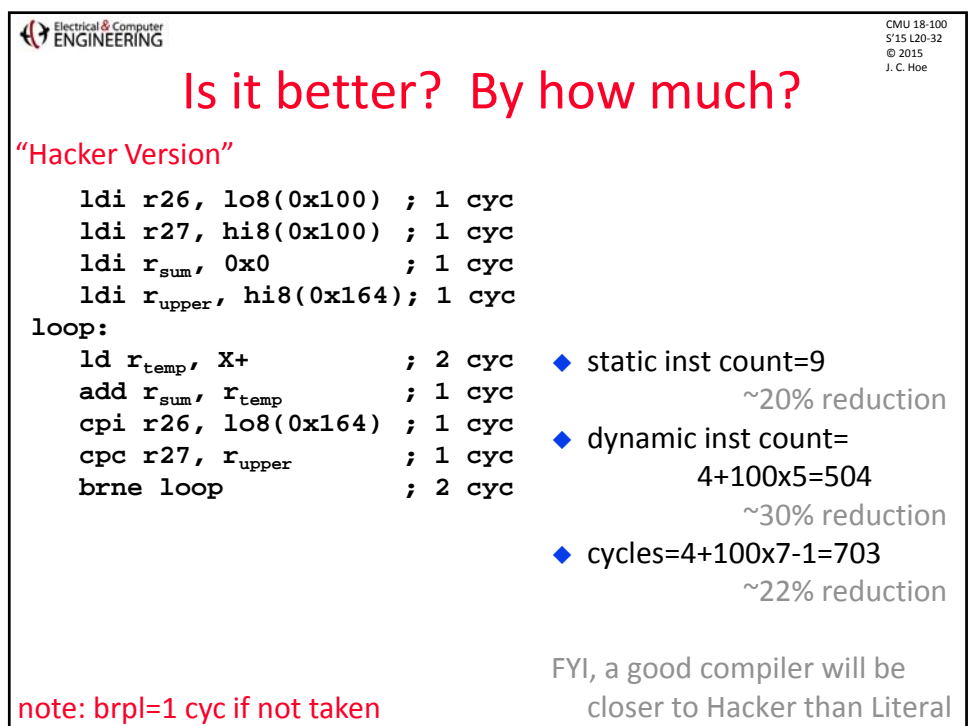

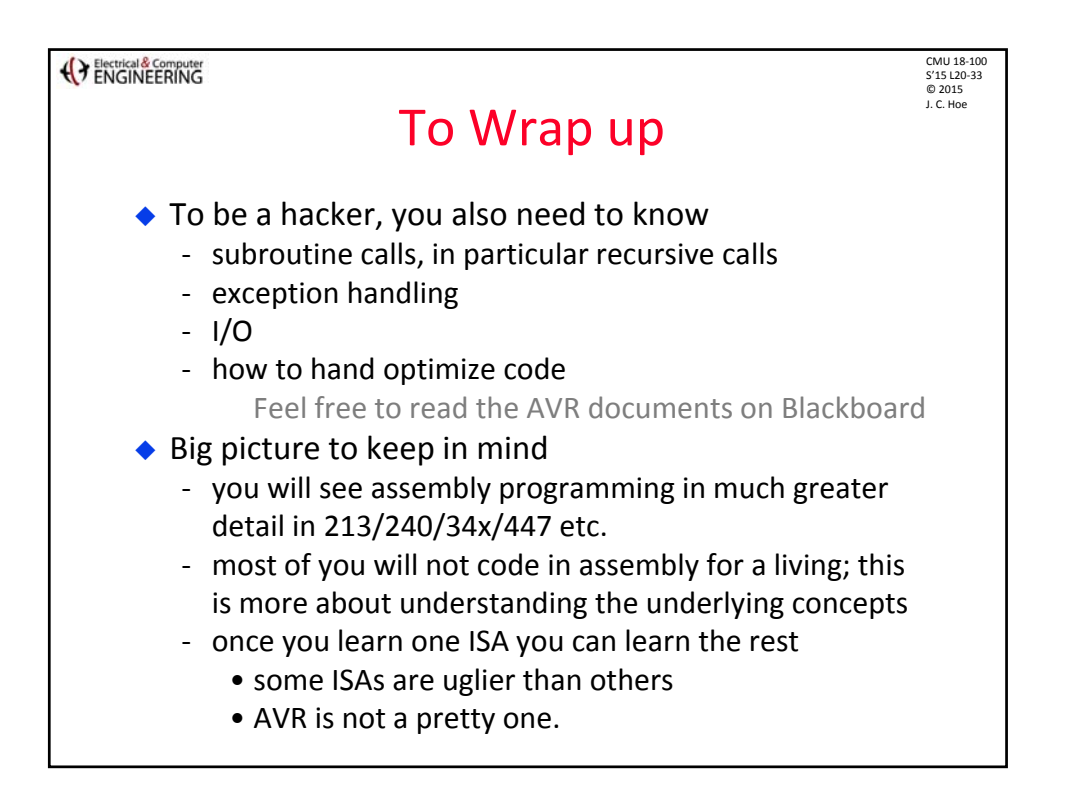

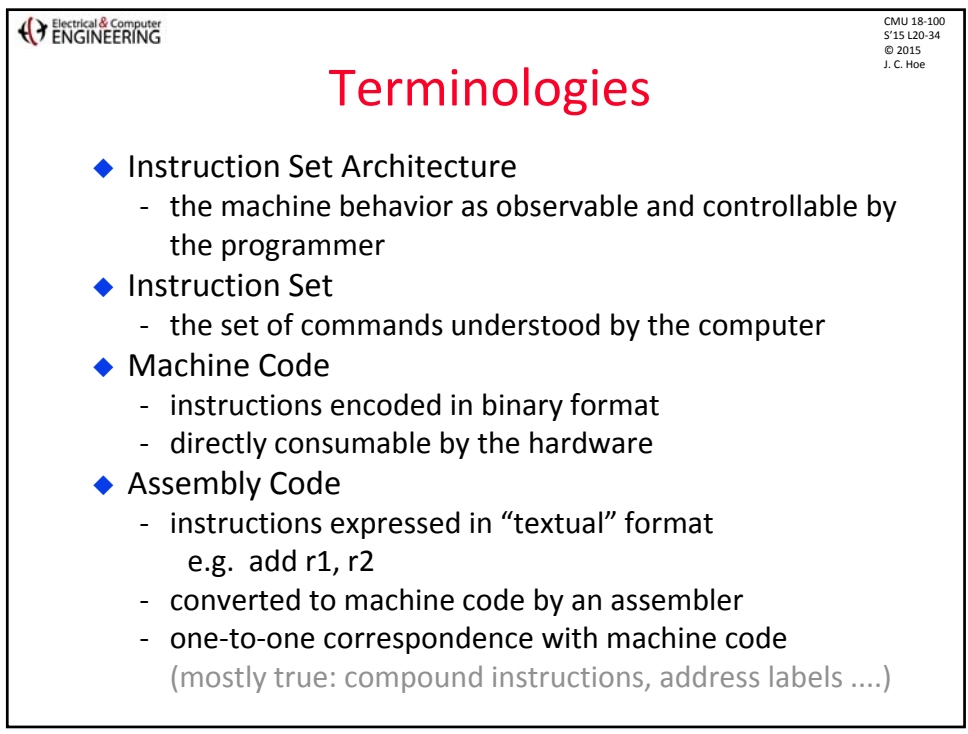